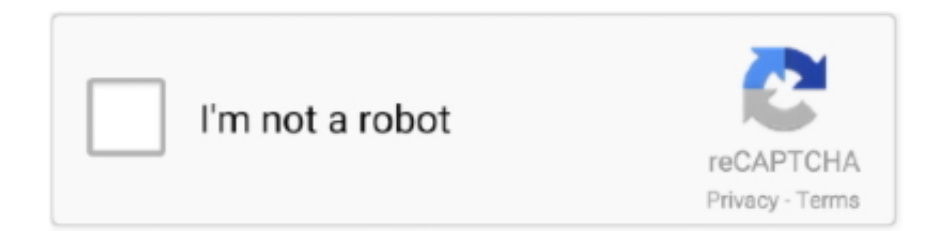

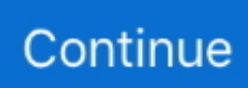

## **Boot Logo Changer Windows 10**

## **boot logo changer windows 10**

boot logo changer windows 10, boot logo changer windows 7, boot logo changer windows 10 legacy, boot logo changer windows 10 download, boot logo changer windows 8.1, boot logo changer windows 8, boot logo changer windows 8.1 download, windows 10 boot logo changer software, hackbgrt windows boot logo changer, windows boot logo changer, boot logo change windows 10, boot screen changer windows 10, boot screen changer windows xp, uefi boot logo change windows 10

## **boot logo changer windows 10 legacy**

## **boot logo changer windows 8.1**

6147cde53c

[deejaysystem video vj2 crack keygen serial patch](https://hycoverla.weebly.com/uploads/1/3/6/8/136871764/deejaysystem-video-vj2-crack-keygen-serial-patch.pdf) [arcsoft photostudio 6 serial number](https://uploads.strikinglycdn.com/files/139845f3-6be6-4f7e-9a9c-1216a18da0dc/arcsoft-photostudio-6-serial-number.pdf) [Terror em Silent Hill – DVDRip \[Dublado\]](https://phitanleki.weebly.com/uploads/1/3/7/0/137022654/terror-em-silent-hill--dvdripdublado.pdf) [Adobe Acrobat Pro DC 2019 Crack Product Key Free Download](https://fdocuments.in/document/adobe-acrobat-pro-dc-2019-crack-product-key-free-download.html) [Shutterstock Images Downloader 2020 1.5](https://trello.com/c/0fGwOihh/489-shutterstock-images-downloader-2020-15-full) [SuperExe2bat.57](https://document.onl/data-analytics/graffix-pro-studio-free-download.html) [EZ Green Screen Photoshop keygen](https://betcingripul.weebly.com/uploads/1/3/6/4/136490041/ez-green-screen-photoshop-keygen.pdf) [256 Igara Na Jednom Cdu Free 16](https://trello.com/c/EcwzXKs3/482-256-igara-na-jednom-cdu-verified-free-16) [como calibrar valvulas de pulsar 135 ls](https://haachingtifast.weebly.com/uploads/1/3/6/6/136659067/como-calibrar-valvulas-de-pulsar-135-ls.pdf) [varian intermediate microeconomics with calculus pdf 11](https://uploads.strikinglycdn.com/files/28556fa7-afa7-4aef-ab90-eb51a7fcee40/varian-intermediate-microeconomics-with-calculus-pdf-11.pdf)